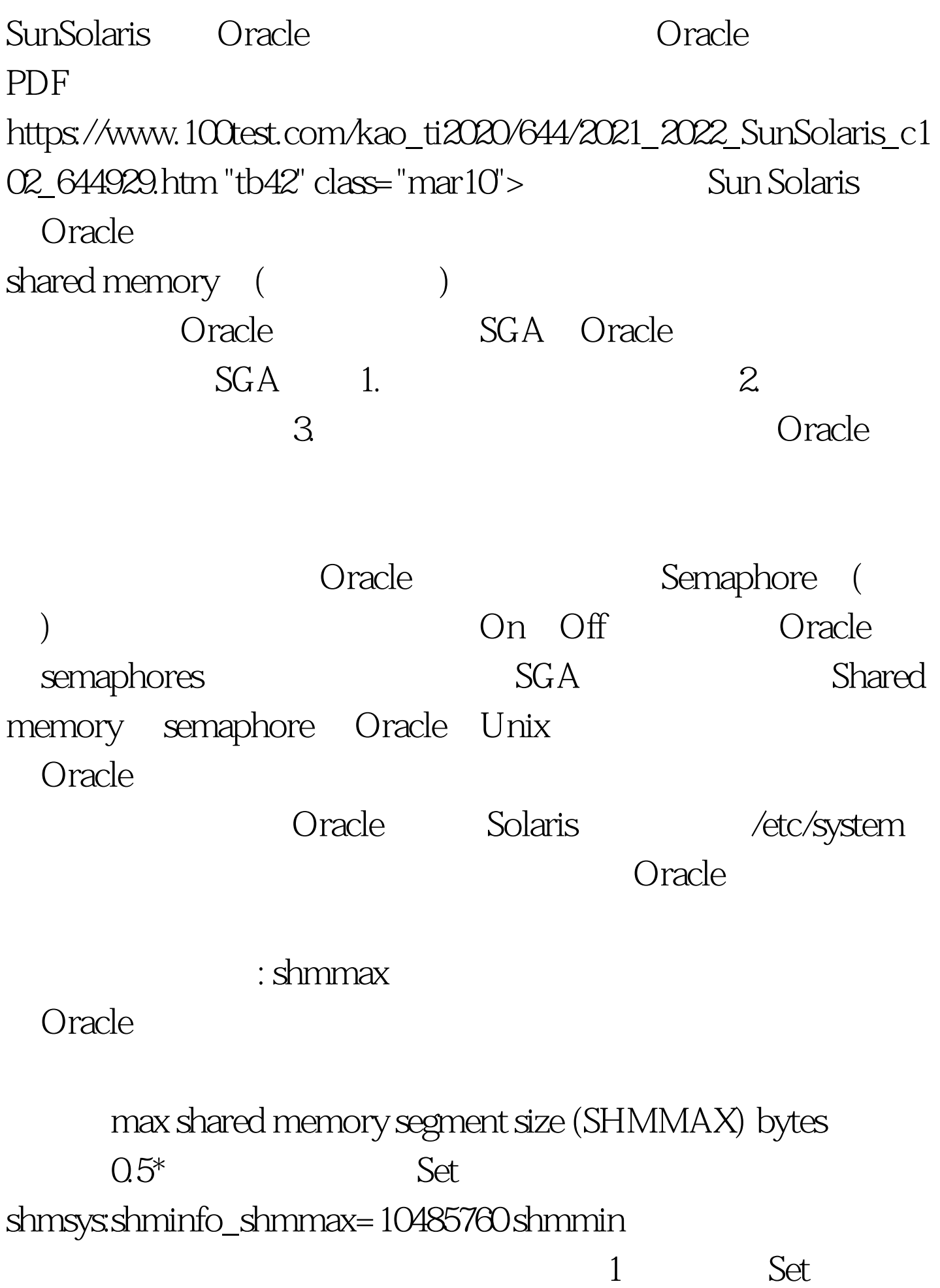

shmsys:shminfo\_shmmin=1 shmmni Set shmsys:shminfo\_shmmni=100 shmseg Set shmsys:shminfo\_shmseg=20: emmni  $\blacksquare$  UNIX 1 semmsl Set semsys:seminfo\_semmni=100 semmsl: ent semaphore 10 Oracle InitSID.ora Processes Set semsys:seminfo\_semmsl=200 semmns semaphores Oracle initSID.ora processes ( Processes ) Processes×2 10×Oracle Set semsys:seminfo\_semmns=200 semopm set semsys:seminfo\_semopm=100 semvmx set semsys:seminfo\_semvmx=32767 /etc/system Sreboot \$sysdef-I \$modload /kernel/sys/shmsys : oracle Oracle 100Test  $\sim$  100Test  $\sim$ www.100test.com